# **Steps in Hypothesis Testing (One Mean)**

Siti Balqis Mahlan *sitibalqis026@uitm.edu.my*

Jabatan Sains Komputer & Matematik (JSKM), Universiti Teknologi MARA Cawangan Pulau Pinang, Malaysia

#### **State the Null Hypothesis and Alternative Hypothesis**

We begin by stating the value of a population mean in a null hypothesis. For example, we state that the null hypothesis that students in Universiti Teknologi MARA Cawangan Pulau Pinang, Malaysia study with an average of 2 hours per day. We will test whether the value stated in the null hypothesis is likely to be true. Keep in mind that the only reason we are testing the null hypothesis is because we think it is wrong. We may have reason to believe that students study more than 2 hours or less than 2 hours per day. We also can state that the value in null hypothesis is not equal to 2 hours.

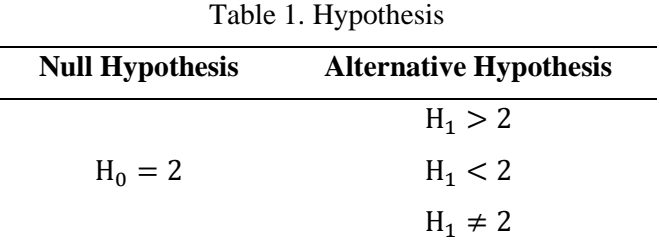

#### The Level of Significance  $(\alpha)$

The alternative hypothesis determines whether to place the level of significance in one or both tails of a sampling distribution. Figure 1 show that the alternative hypothesis is used to determine which tail or tails to place the level of significance for a hypothesis test.

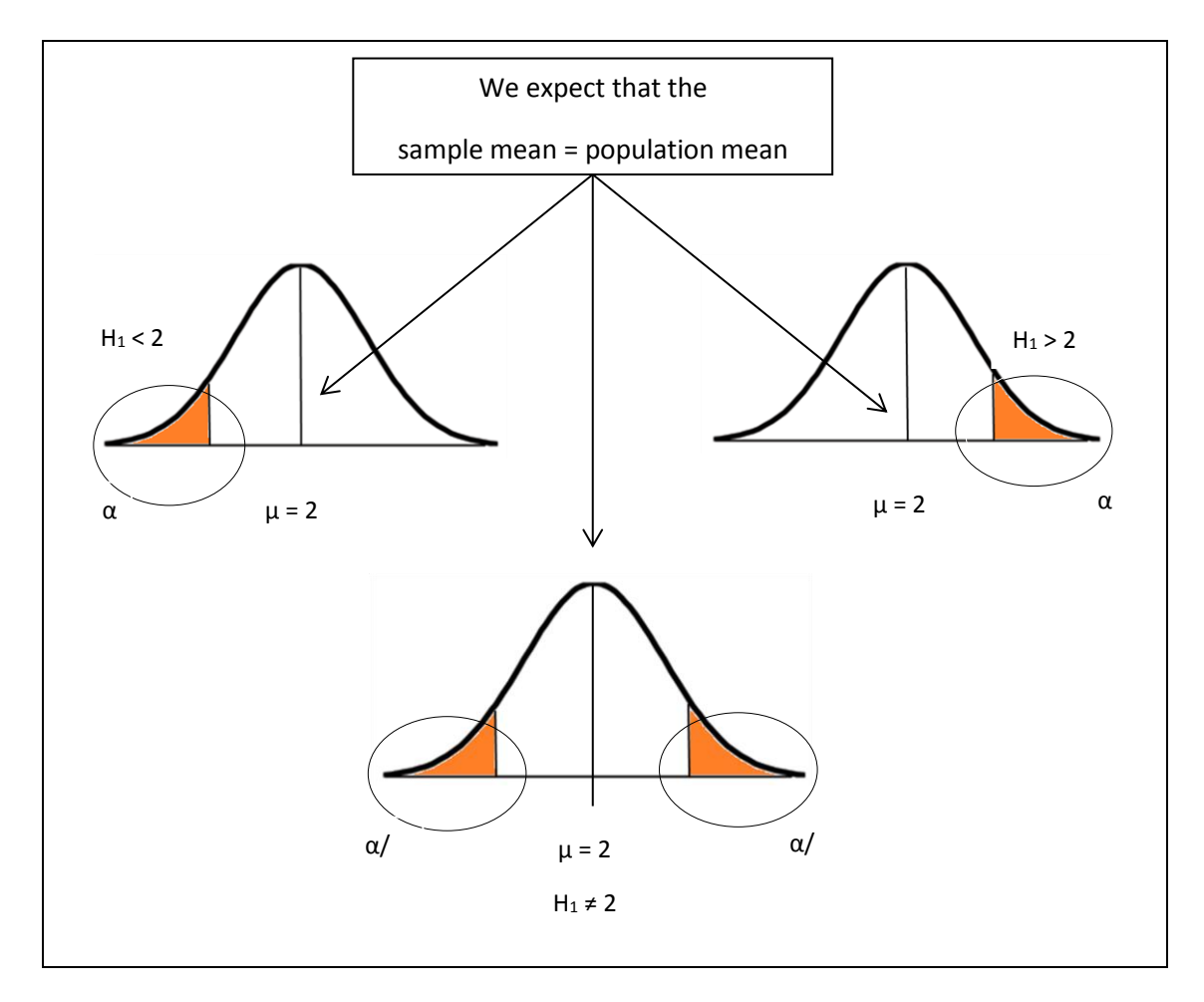

.Figure 1. The Alternative Hypothesis (H<sub>1</sub>) Determines to Place the  $\alpha$ 

# **Compute the Test Statisic**

For hypothesis testing of one population mean, we use z-test and t-test. The z-test is used when  $\sigma$  is known and t-test is used when  $\sigma$  is unknown.

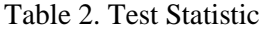

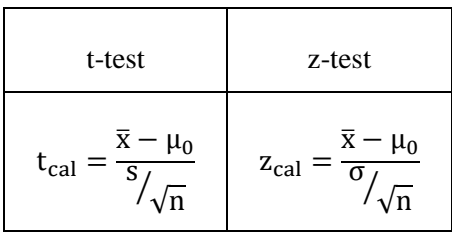

The t value or z value we get from the data is labeled as  $t_{cal}$  or  $z_{cal}$ .

### *Acceptance and Rejection Regions*

The location of Acceptance and Rejection regions are shown in Figure 2. We can get the critical value from the Statistical Table.

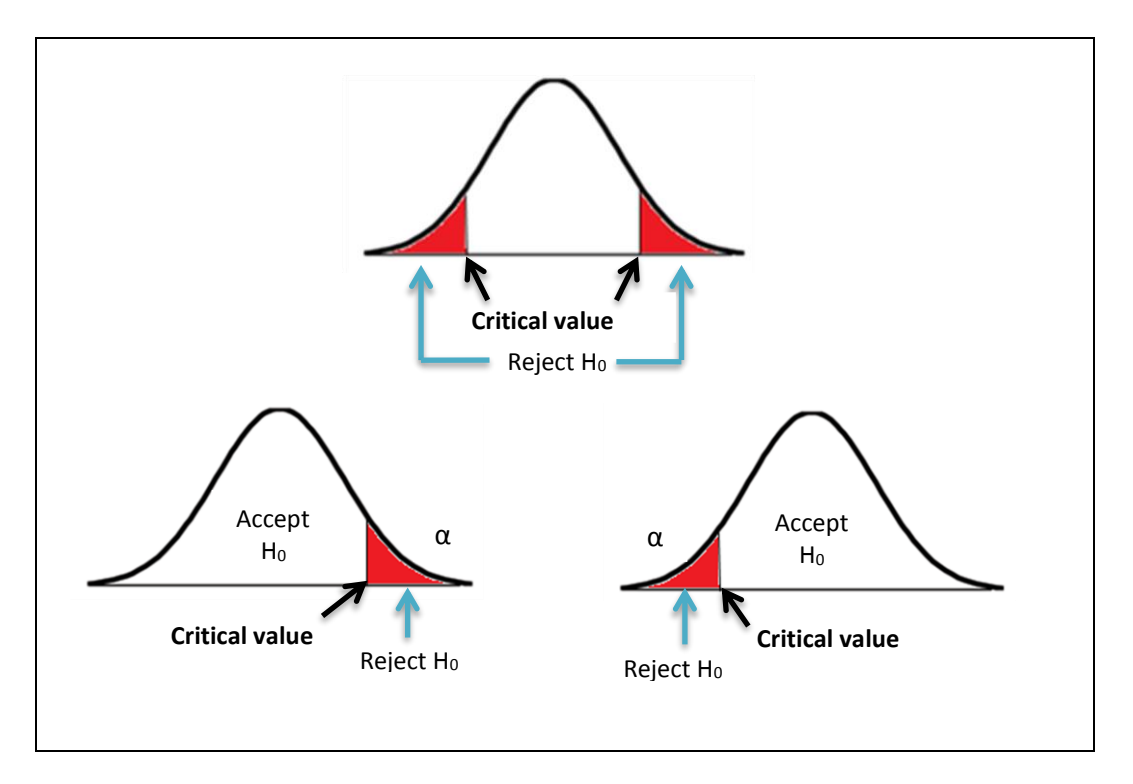

Figure 2. Acceptance/Rejection Region

## *Conclusion about H<sup>0</sup>*

If t<sub>cal</sub> or z<sub>cal</sub> falls in the critical region (the shaded region), reject H<sub>0</sub>. Otherwise, we cannot reject H0. We also can use the p-value method. Statistical software such as SPSS and Minitab software give an output by providing a p-value. If the p-value obtained from the output is less than  $α$ , then reject H<sub>0</sub> and Accept H<sub>1</sub>.

For an example,

Given that:  $n = 10$ ,  $\bar{x} = 2.5$ ,  $s = 1.056$ 

• **State the H<sup>0</sup> and H1**:  $H_0 = 2$ 

 $H_1 > 2$ 

- **Specify the significance level, α** Alpha,  $\alpha$  = 0.05
- **Obtain the tcal**:

$$
t_{\text{cal}} = \frac{\bar{x} - \mu_0}{s / \sqrt{n}} = \frac{2.5 - 2}{1.056 / \sqrt{10}} = 1.497
$$

*Acceptance and Rejection Regions*

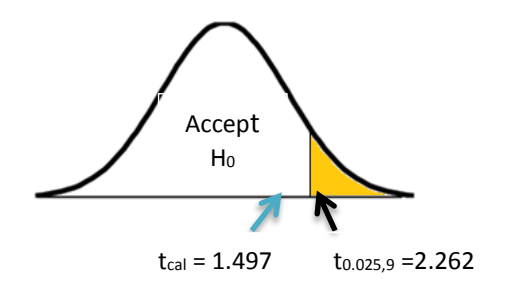

Critical value:  $\alpha$  = 0.05, n = 10

 $t_{\alpha/2, n-1} = t_{0.025, 9} = 2.262$  (from Table t)

*Conclusion about H<sup>0</sup>*

Since  $t_{cal} = 1.497$  not falls in the shaded region, do not reject  $H_0$ . Thus, the null hypothesis  $(H_0 = 2)$  is accepted.

## **References:**

- Lay, Y.F, Khoo, C.H. 2009. *Introduction to Computer Data Analysis*. Venton
- Bluman. 2012. *Elementary Statistics: A Step by Step Approach*. McGraw –Hill International Edition.
- Lay, Y.F, Khoo, C.H. 2009. *Introduction to Statistical Analysis in Social Sciences Research*. Venton.

Mario F. Triola. 2003. *Elementary Statistics 9th Edition*. Pearson Addison Wesley.